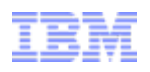

# Enabling Cloud Computing with WebSphere Podcast Education Series

WebSphere CloudBurst Appliance – a technical overview Ruth Willenborg, Senior Technical Staff Member, IBM

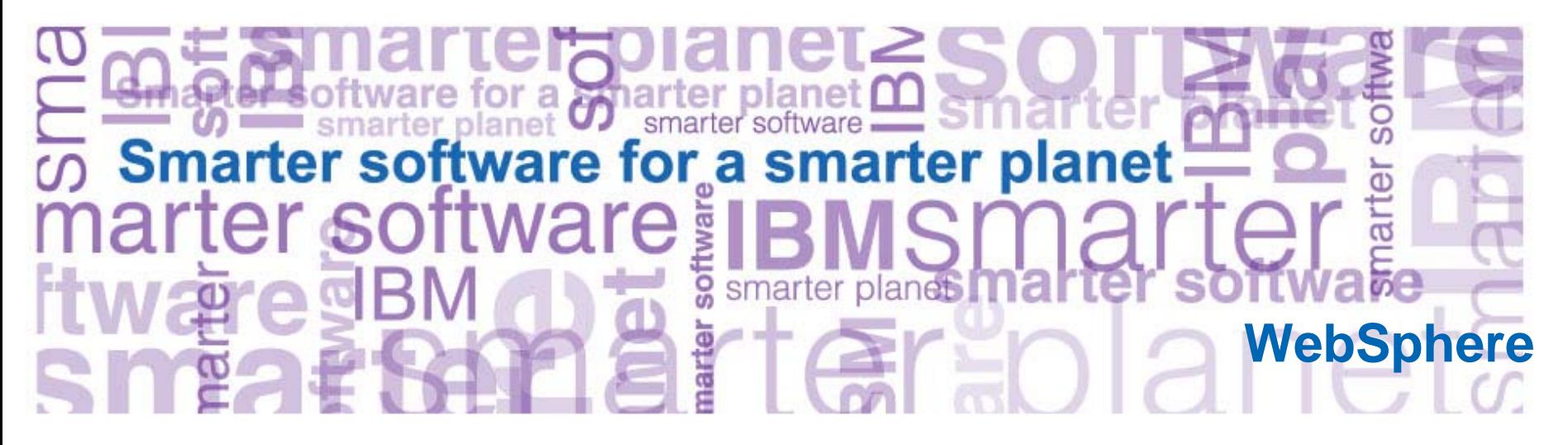

*Brought to you by the Global WebSphere Community @ websphereusergroup.org*

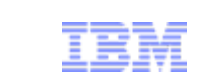

 $\mathbf{e}$  $\mathbf{z}$ 

### Agenda

- **Overview**
- Concepts
- Resources

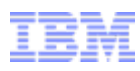

#### IT costs continue to increase

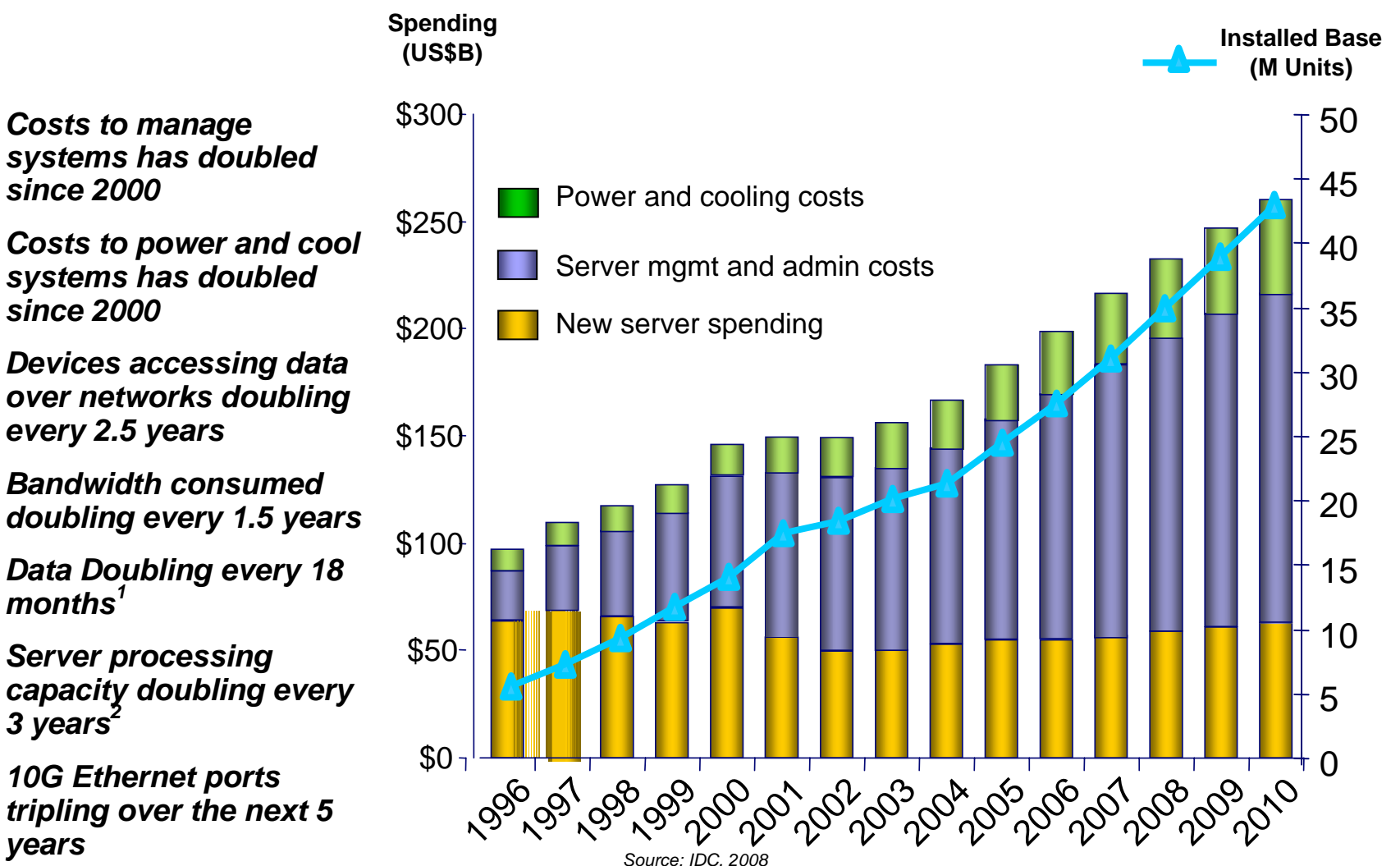

*1WW TB Capacity Shipped on Enterprise Disk Storage Systems 2Server processing consumption doubles every 3 years*

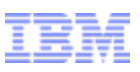

### Cloud Computing Delivery Model

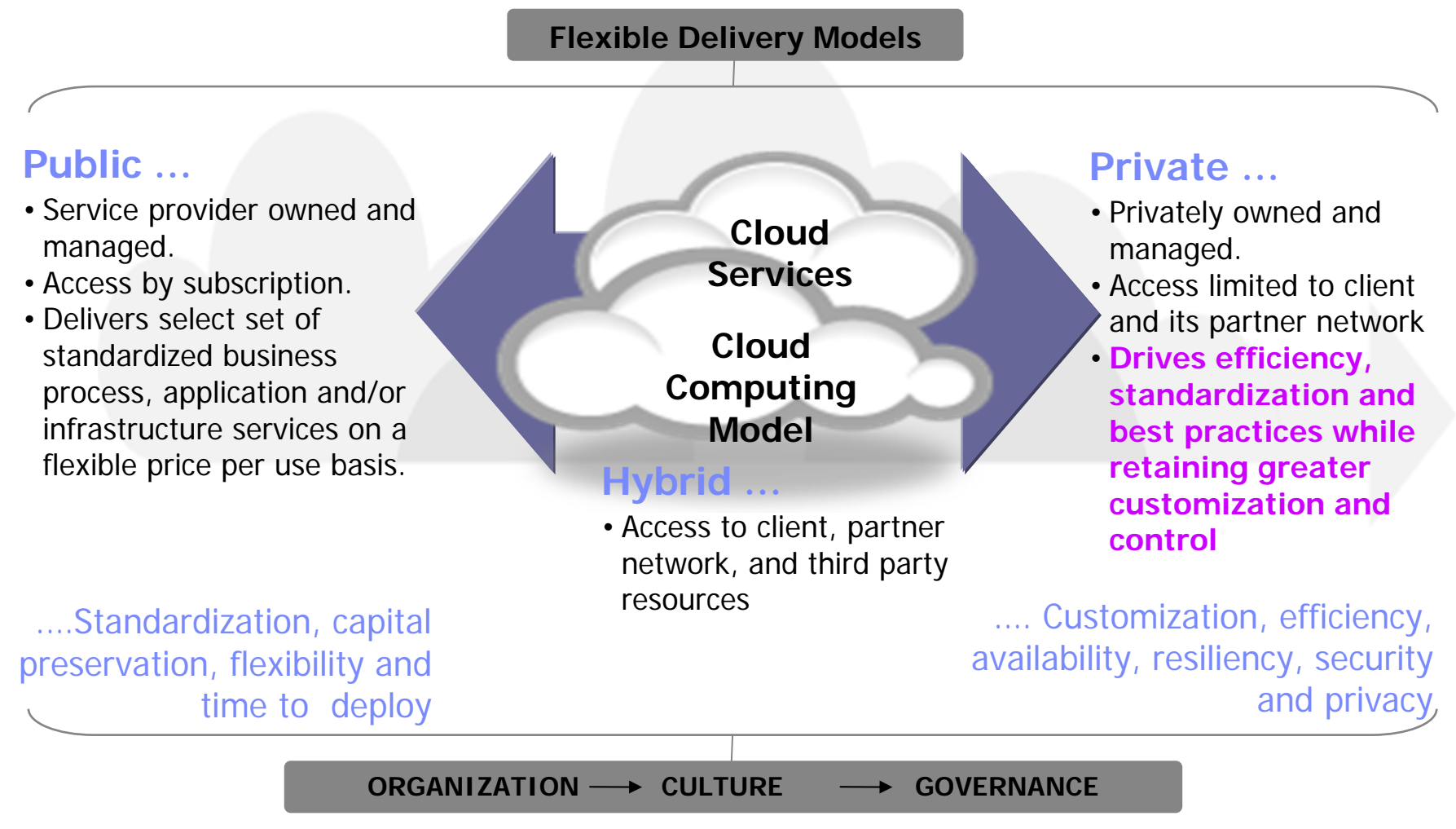

**...service sourcing and service value**

## Accelerate time to value in virtualized environments

#### *WebSphere CloudBurst Appliance*

- **Secure cloud management appliance**
- **Reduce setup time for WebSphere environments**
- Codify your infrastructure for reduced risk
- Simplified maintenance and management
- Dispenses WebSphere virtual image software

#### *IBM Hypervisor Edition Products*

- New editions of products optimized for virtualized environments
- **Pre-configured, ready to run on a hypervisor**
- Virtual image software supported and maintained by IBM

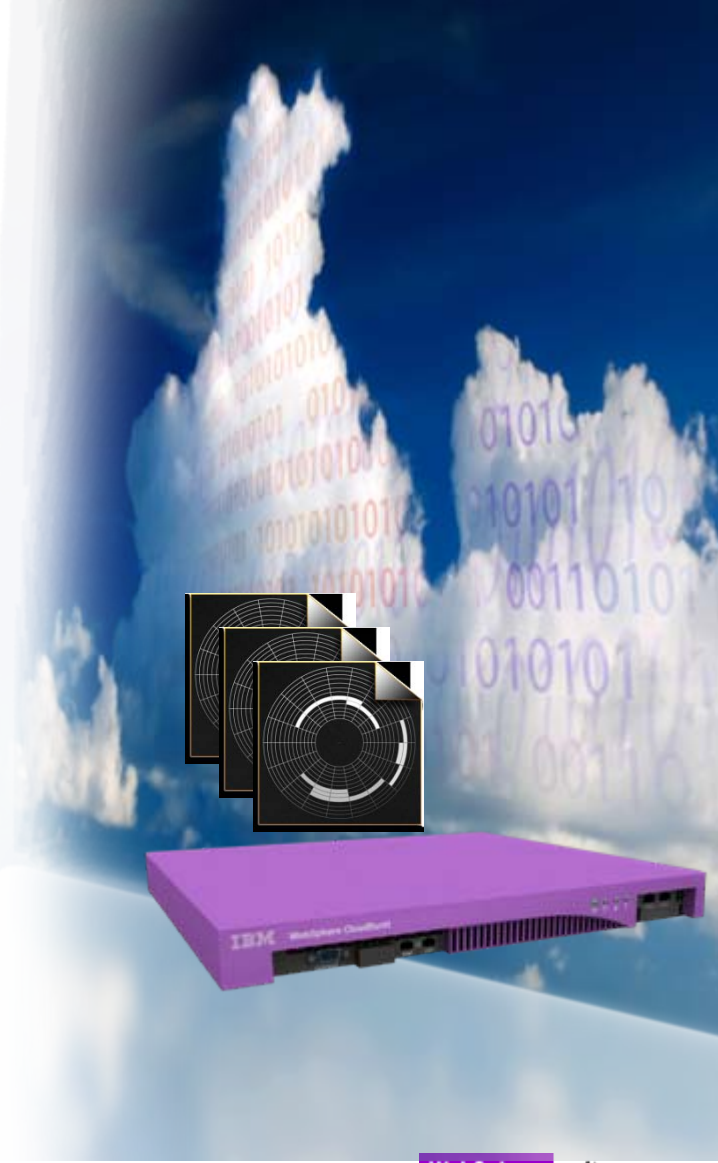

### IBM Hypervisor Edition Products

- Shipped ready to run on a hypervisor (VMware ESX, PowerVM, z/VM)
- Open Virtualization Format standard base packaging
- No installation required (just run)
- Maintenance, support, and fixes through IBM for entire image

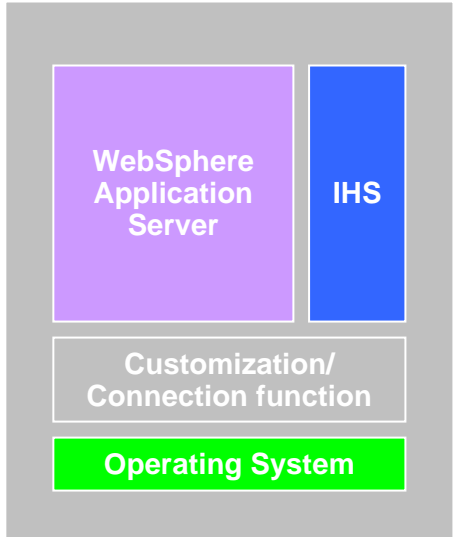

WebSphere Application Server Hypervisor Edition v6.1 and v7 •Single virtual image capable of supporting single servers or clusters •Full support for WAS Feature Packs •VMware ESX, PowerVM, zVM

WebSphere Process Server Hypervisor Edition v6.2 and v7 •Single virtual image for single server and clusters

- •Pre-configured database
- •VMware ESX and PowerVM

WebSphere Portal Hypervisor Edition v6.1.5 •Single virtual image for single server and clusters •Pre-configured database

DB2 Enterprise virtual image

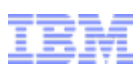

### What is WebSphere CloudBurst?

#### *1. An appliance from IBM… Includes*

- *- hardware*
- *- WebSphere CloudBurst function*
- *WebSphere Application Server images*
- *WebSphere Application Server patterns*

#### *2. …that manages your on-premise cloud…*

*Bring your own Enterprise cloud* 

- *- Hypervisors (VMware, PowerVM, zVM)*
- *storage*

**OVF images Patterns andScripts Users andGroups**

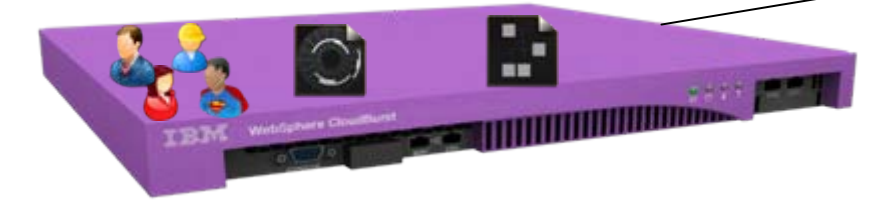

*Web 2.0 UI, CLI, and REST APIs*

- *network3. … comprising WebSphere Virtual* 

### *Systems*

*- Customize and extend images and patterns for your applications*

- *- Dispense and run in the cloud*
- *- Life-cycle management and optimization*

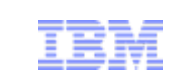

 $\mathbf{e}$ 

### Agenda

- **Overview**
- ¾Concepts
- Resources

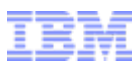

### Catalog

- **IBM provided Virtual Images** 
	- WebSphere Application Server Hypervisor Edition (V6.1, V7.0)
	- WebSphere Process Server
	- WebSphere Portal Server
	- DB2 Enterprise
- User supplied Script packages
	- wsadmin or other scripts
	- JEE applications

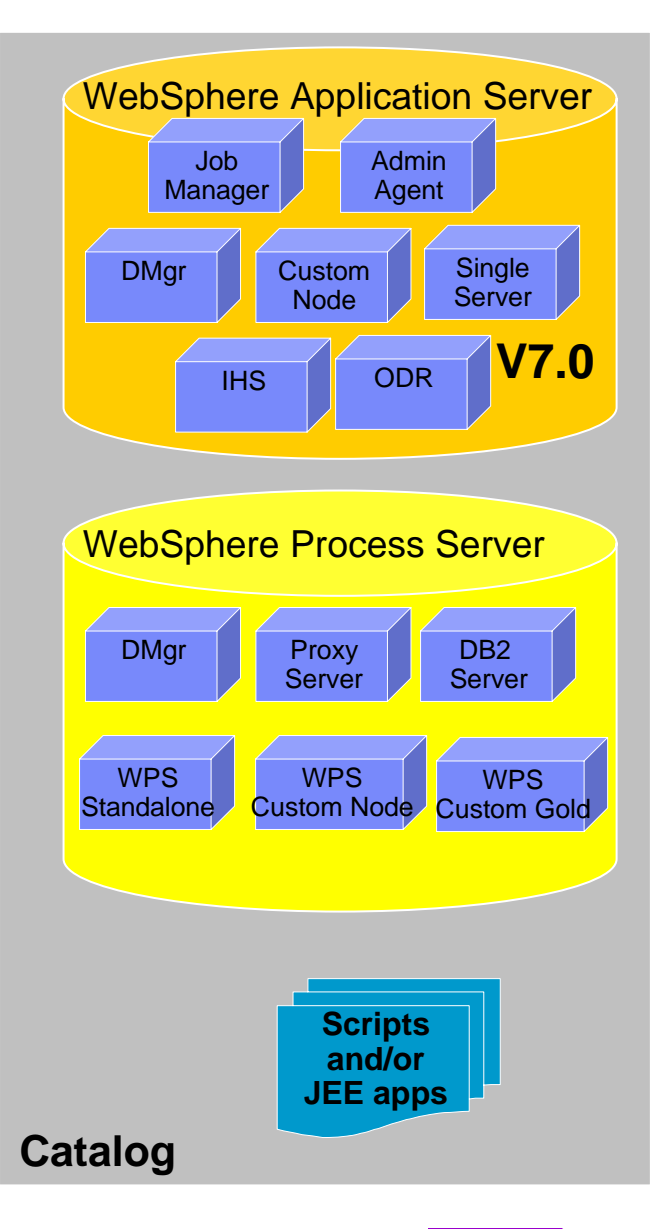

### Patterns

- $\blacksquare$  Pattern is one or more virtual images and script packages from the catalog to satisfy a certain deployment topology
- $\blacksquare$ Example: Creating pattern of WebSphere V7.0 Clustered topology

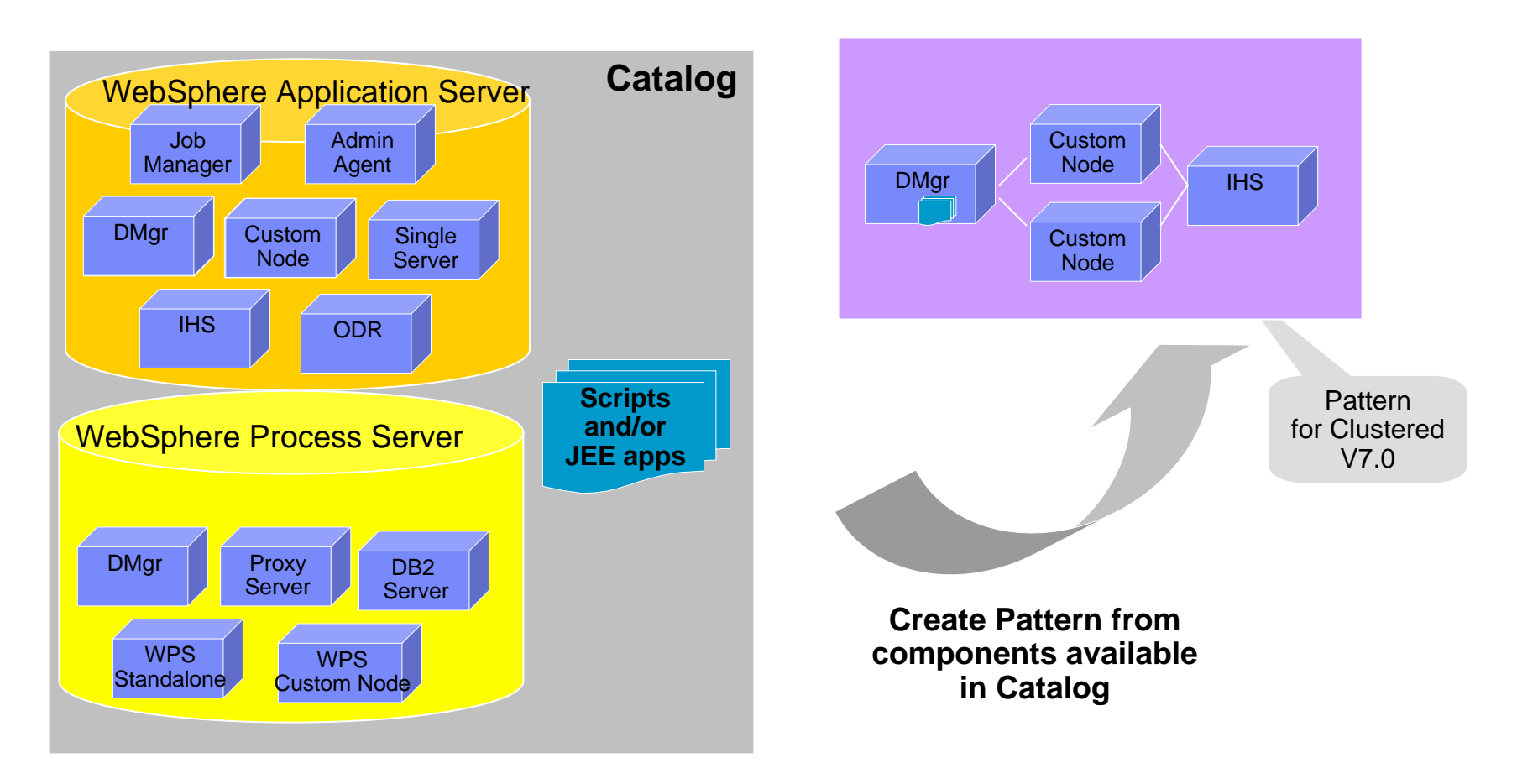

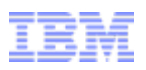

### Example Preloaded WebSphere Application Server Patterns

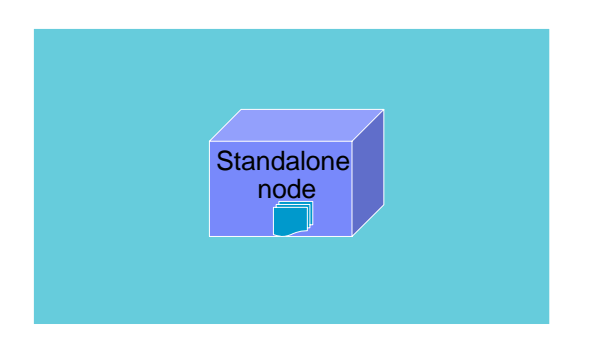

Single Server

WebSphere cluster

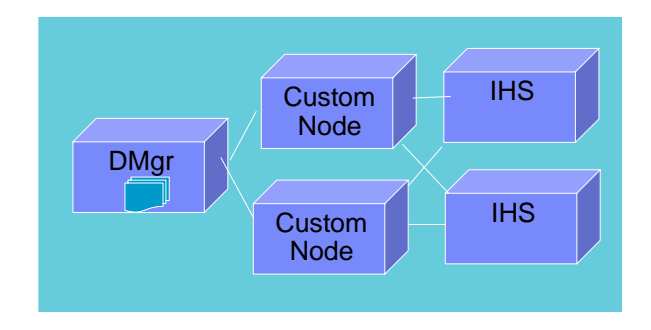

WebSphere cluster (dev)

![](_page_10_Figure_6.jpeg)

#### WebSphere cluster (large)

![](_page_10_Figure_8.jpeg)

**Advanced Options for messaging, session persistence, and global security available**

![](_page_10_Picture_10.jpeg)

![](_page_11_Figure_0.jpeg)

12

![](_page_12_Figure_1.jpeg)

### Bring your own private cloud

![](_page_12_Figure_3.jpeg)

# $\mathbf{a}$  net  $\mathbf{a}$

![](_page_13_Picture_1.jpeg)

### WCA with PowerVM Scenario

![](_page_13_Figure_3.jpeg)

#### From Pattern to Virtual System

![](_page_14_Figure_2.jpeg)

### Bringing it all together

![](_page_15_Figure_2.jpeg)

![](_page_15_Figure_3.jpeg)

![](_page_16_Picture_1.jpeg)

Opportunities for customization

![](_page_16_Figure_3.jpeg)

![](_page_17_Picture_0.jpeg)

 $\mathbf{e}_{\mathbf{R}}$ 

### Agenda

- **Overview**
- Concepts
- Resources

![](_page_17_Picture_5.jpeg)

![](_page_18_Figure_1.jpeg)

### WebSphere CloudBurst Releases

![](_page_18_Figure_3.jpeg)

![](_page_19_Picture_1.jpeg)

![](_page_19_Picture_3.jpeg)

#### **Industry Pains**

- $\bullet$  OS security compliance issues due to virtualization
- •Low rates of hardware utilization
- • Agile development requires high quality and broader testing

#### **Smarter Business Outcomes**

- • No OS security compliance violations in 12 months
- Increased server utilization up to 90%
- Reduced standardized topology deployment from over 2 hours down to 18 minutes Leveraged existing hardware and software assets RoadmpIBM IBM Lab Use Case Scenario
	- •

![](_page_19_Picture_13.jpeg)

*\$500K* in direct savings, **\$***2.1M* in enabled efficiency gains through Agile development practices in the first year of deployment

![](_page_20_Picture_1.jpeg)

### WebSphere CloudBurst Samples Gallery

- *Free* sample code to speed up your adoption path
	- •Sample script packages for common configuration actions
	- •Sample CLI scripts for useful automation tasks
- *Go there now*! http://bit.ly/wcaSamplesGallery

![](_page_20_Figure_7.jpeg)

#### **Resources**

- WebSphere CloudBurst
	- **<http://ibm.com/cloudburst>**
- WebSphere Application Server Hypervisor Edition
	- **<http://www.ibm.com/software/webservers/appserv/hypervisor>**
- Video with audio narration on business value at Education Assistant Site:
	- http://publib.boulder.ibm.com/infocenter/ieduasst/v1r1m0/index.jsp (scroll down and click on WebSphere CloudBurst Appliance)
- WebSphere Cloud Computing Community
	- **<http://www.ibm.com/developerworks/spaces/websphereclouds>**
- WebSphere CloudBurst demos
	- **<http://bit.ly/wcaYouTubePlaylist>**
- WebSphere CloudBurst articles
	- **[Cloud computing for the enterprise, Part 3: Using WebSphere CloudBurst to create](http://www.ibm.com/developerworks/websphere/techjournal/0906_amrhein/0906_amrhein.html?S_TACT=105AGY82&S_CMP=MAVE)  [private clouds](http://www.ibm.com/developerworks/websphere/techjournal/0906_amrhein/0906_amrhein.html?S_TACT=105AGY82&S_CMP=MAVE)**
	- **[Customizing with WebSphere CloudBurst](http://www.ibm.com/developerworks/websphere/techjournal/0907_amrhein/0907_amrhein.html), Parts 1-5: Creating highly customized private clouds**
	- **[Managing your private cloud: Introducing the WebSphere CloudBurst Appliance](http://www.ibm.com/developerworks/websphere/techjournal/0907_burr/0907_burr.html)  [command line interface](http://www.ibm.com/developerworks/websphere/techjournal/0907_burr/0907_burr.html)**

![](_page_22_Picture_0.jpeg)

### Summary: What does WebSphere CloudBurst do for me?

- Reduce risk/errors by codifying infrastructure
- **Security throughout entire** virtual image lifecycle
- Drastically reduce set up and configuration time
- **Simplify maintenance** and management

![](_page_22_Picture_7.jpeg)

![](_page_22_Picture_8.jpeg)

![](_page_22_Picture_9.jpeg)